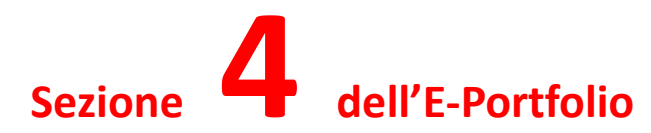

### Architettura dell'E-Portfolio

L'E-Portfolio è uno strumento digitale che evolve con gli studenti, permettendo loro di evidenziare, attraverso la stratificazione negli anni dei contenuti, il percorso di crescita, i punti di forza e lo sviluppo delle competenze.

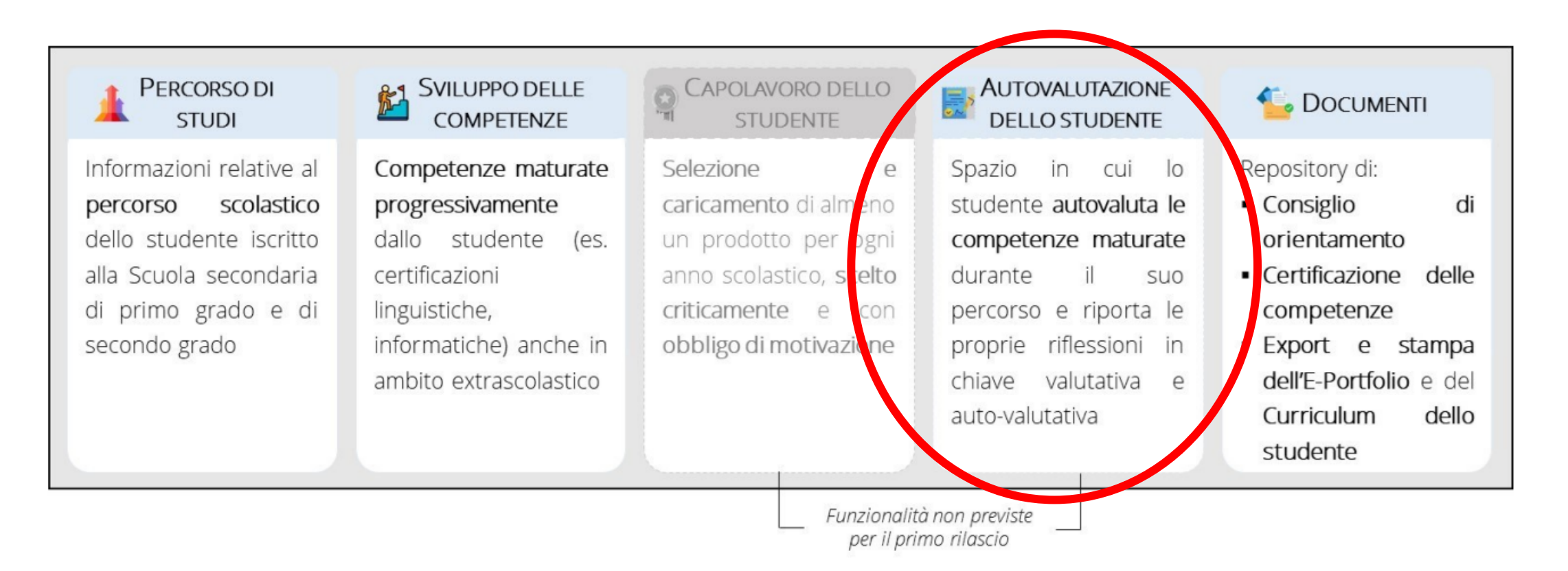

# **4 Sezione Autovalutazione dello studente**

Lo studente, sulla base di quanto inserito nelle sezioni "Sviluppo delle competenze" e "Capolavoro", autovaluta il livello raggiunto con riferimento alle otto competenze chiave europee e tramite un Diagramma di Kiviat ha una restituzione grafica immediata.

Diagramma di Kiviat

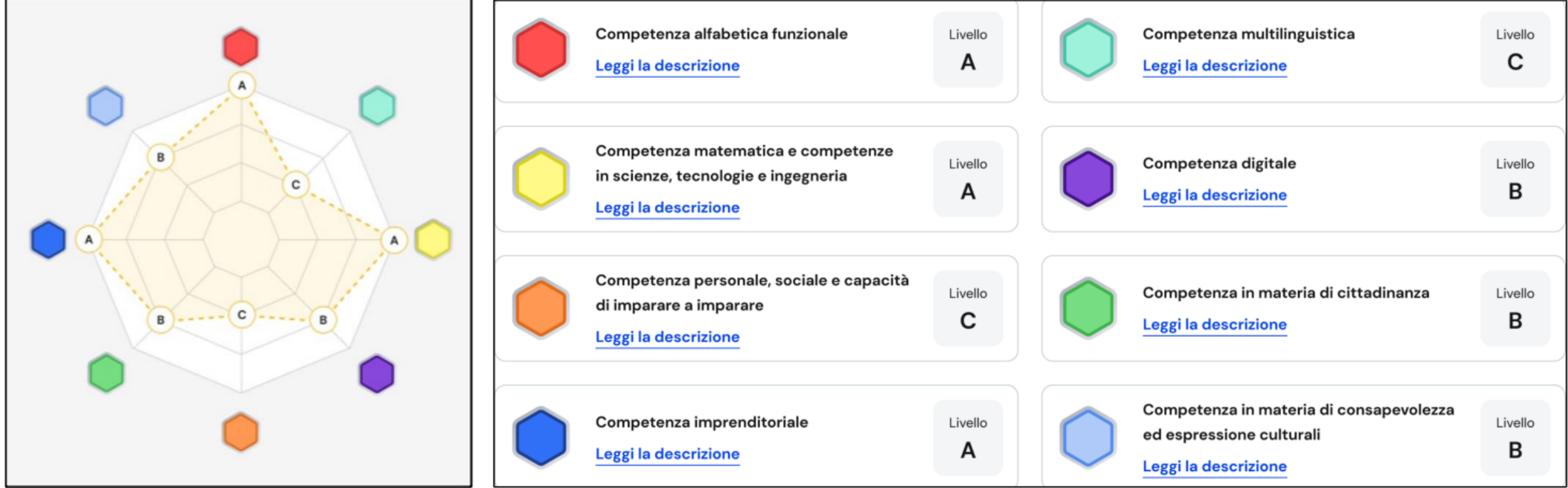

## **Autovalutazione (1/2)**

Lo studente, sulla base di quanto inserito nelle sezioni Sviluppo delle competenze e Capolavoro, autovaluta il livello raggiunto con riferimento alle 8 competenze chiave europee e tramite un Diagramma di Kiviat ha una restituzione grafica immediata.

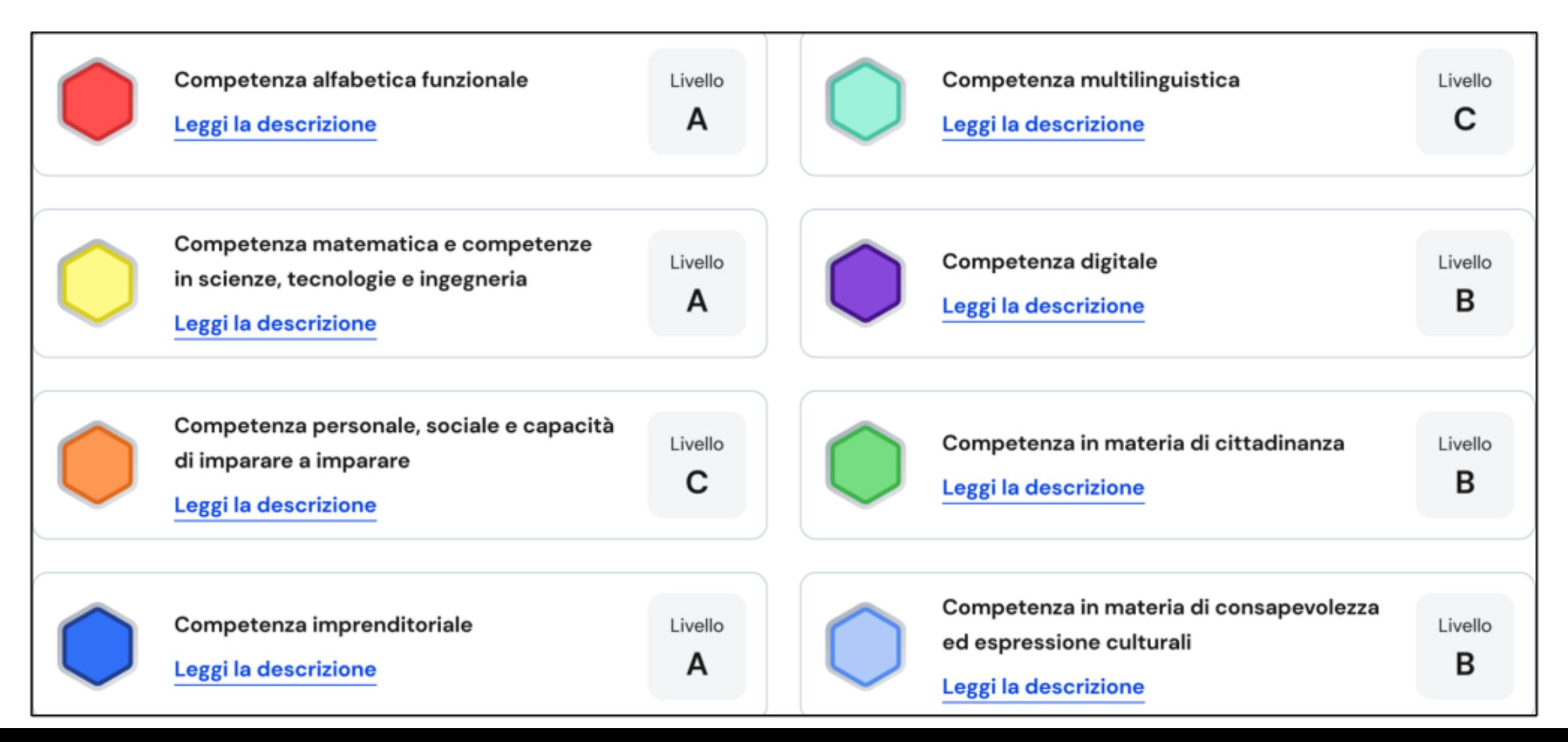

## **Autovalutazione (1/2)**

Lo studente, sulla base di quanto inserito nelle sezioni Sviluppo delle competenze e Capolavoro, autovaluta il livello raggiunto con riferimento alle 8 competenze chiave europee e tramite un Diagramma di Kiviat ha una restituzione grafica immediata.

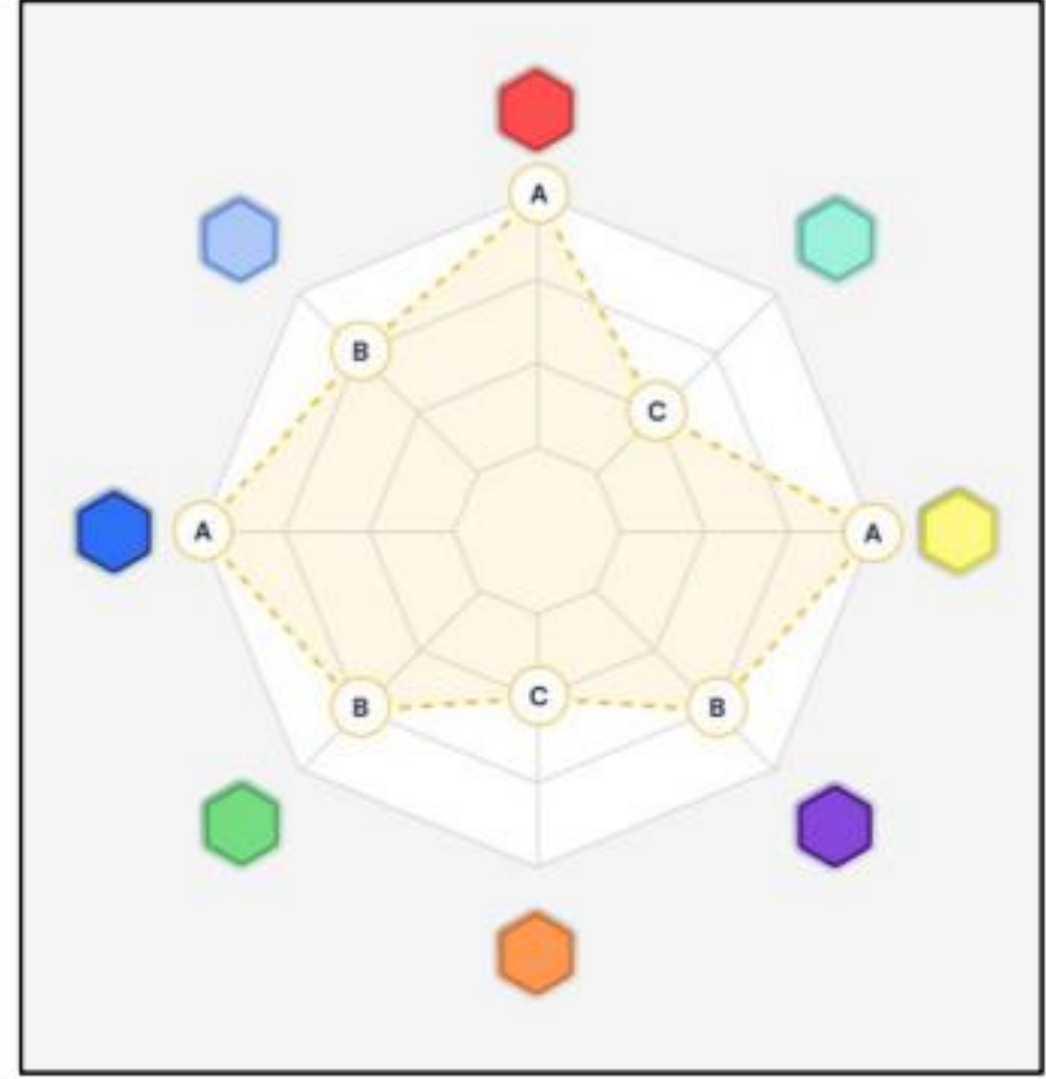

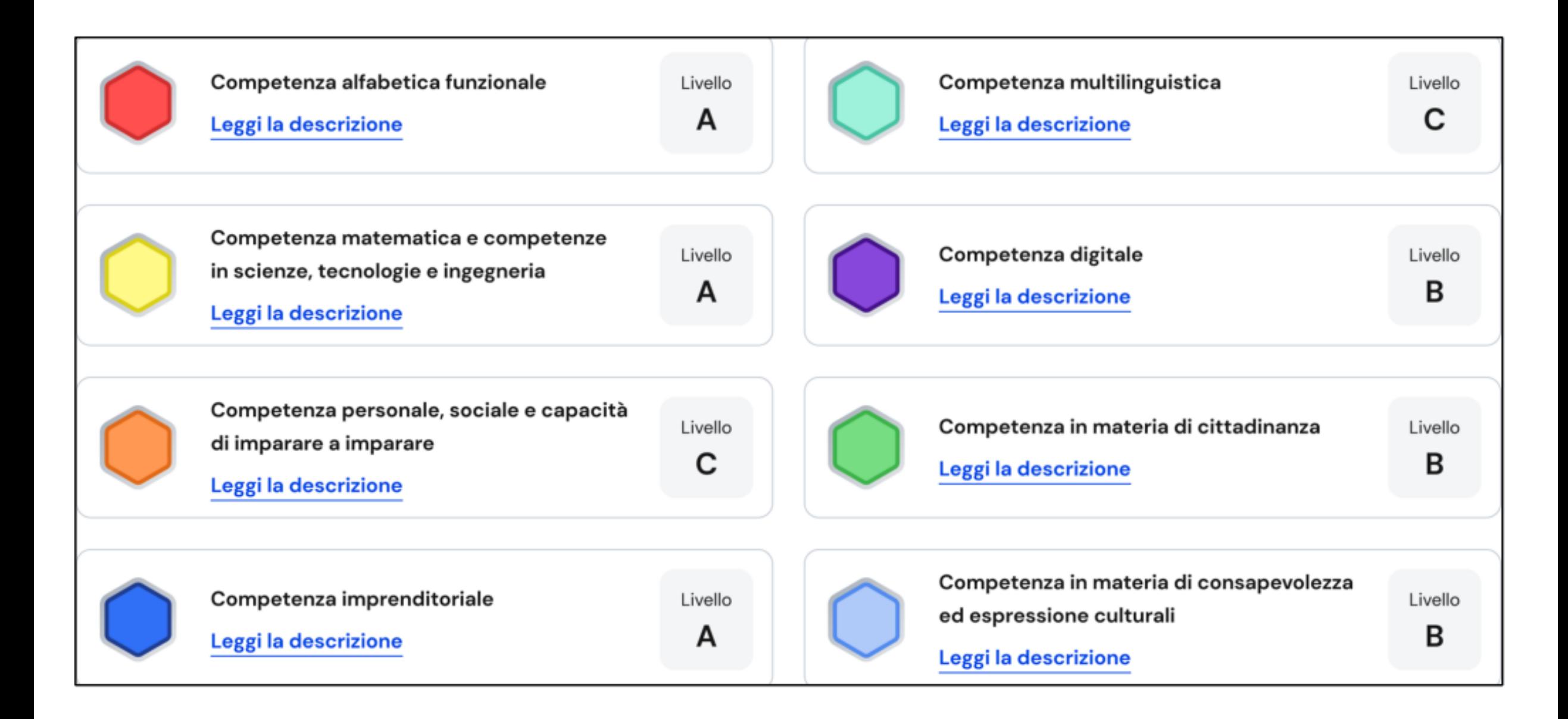

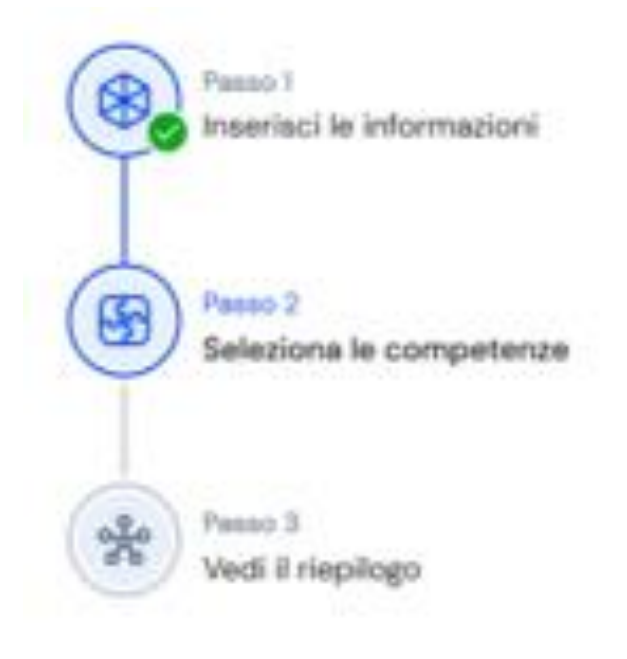

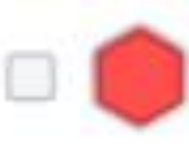

#### Competenza alfabetica funzionale

Individuare, comprendere, interpretare ed esprimere idee e concetti

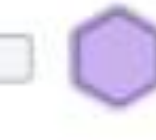

#### Competenza multilinguistica

Comunicare ed esprimere le idee in diverse lingue in modo appropriato ed efficace

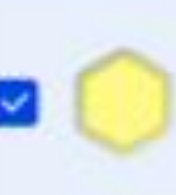

Competenza matematica e competenze in scienze, tecnologie e ingegneria

Uso di conoscenze matematiche e scientifiche per affrontare problemi e situazioni

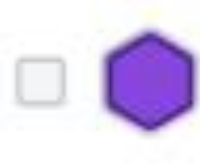

#### Competenza digitale

Dimestichezza e uso responsabile delle tecnologie in diverse

situazioni

### **Autovalutazione (2/2)**

Lo studente inserisce le sue riflessioni in chiave valutativa, auto-valutativa - e orientativa sul percorso svolto e sulle sue prospettive future

#### Scrivi qui la tua riflessione

Inserisci la tua riflessione in chiave valutativa, auto-valutativa e orientativa sul percorso svolto e sulle prospettive future. 0/500

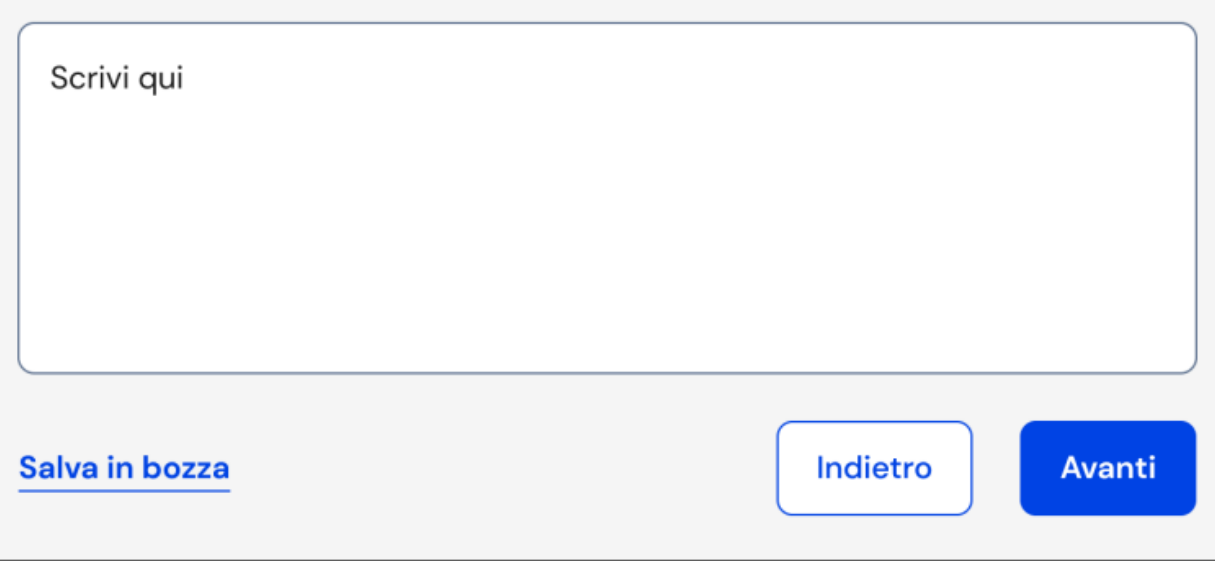